## **Test Case Results**

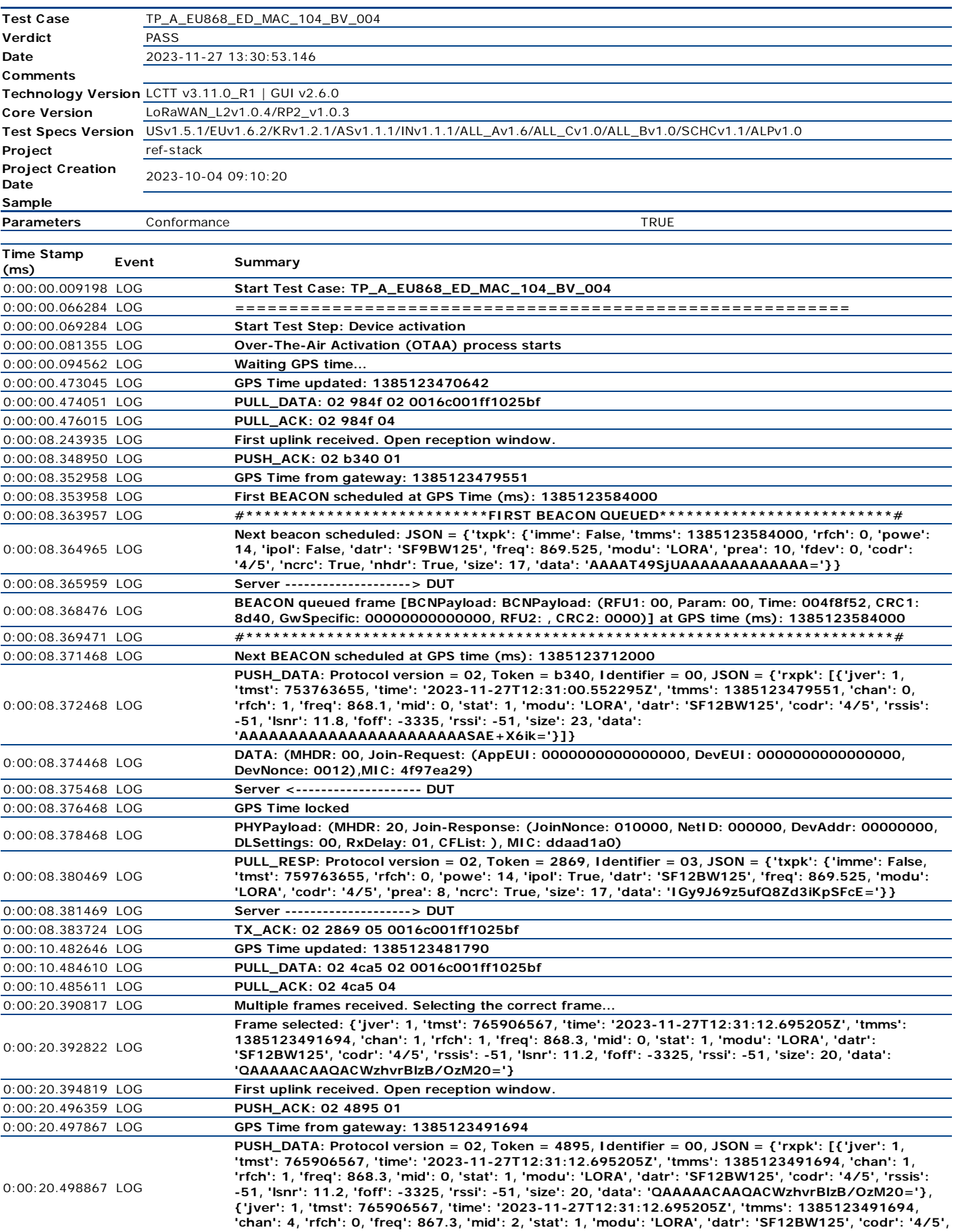

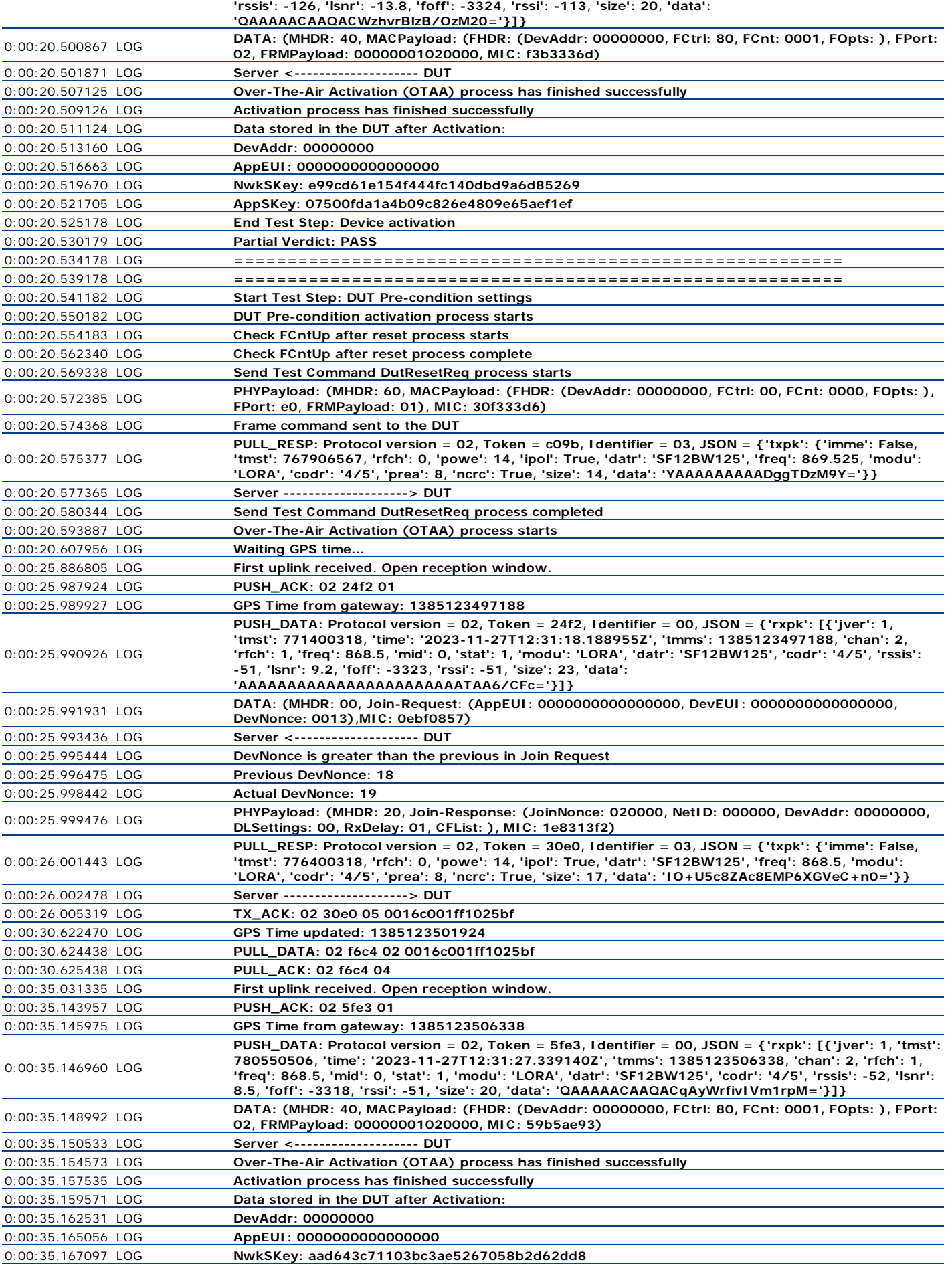

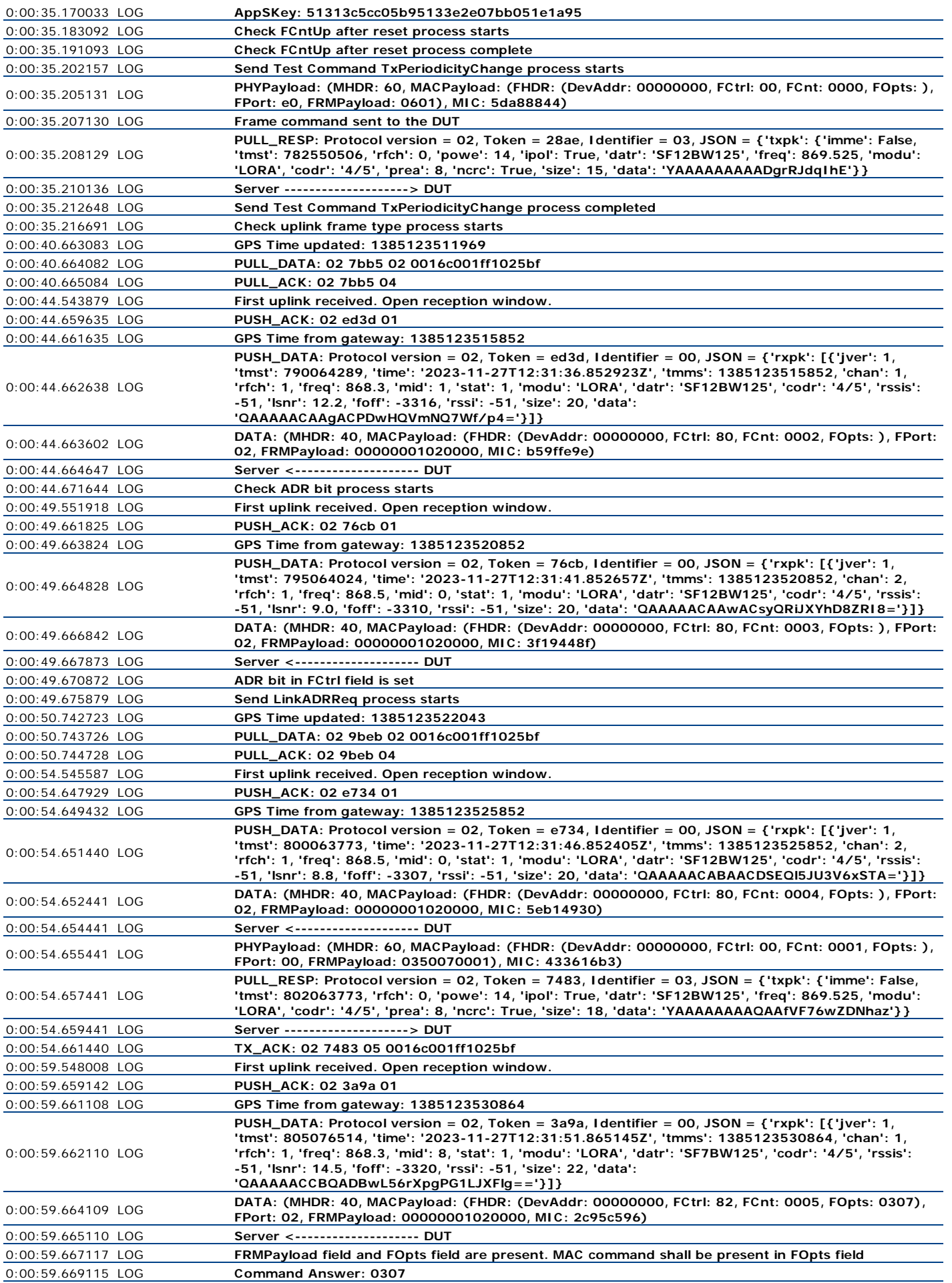

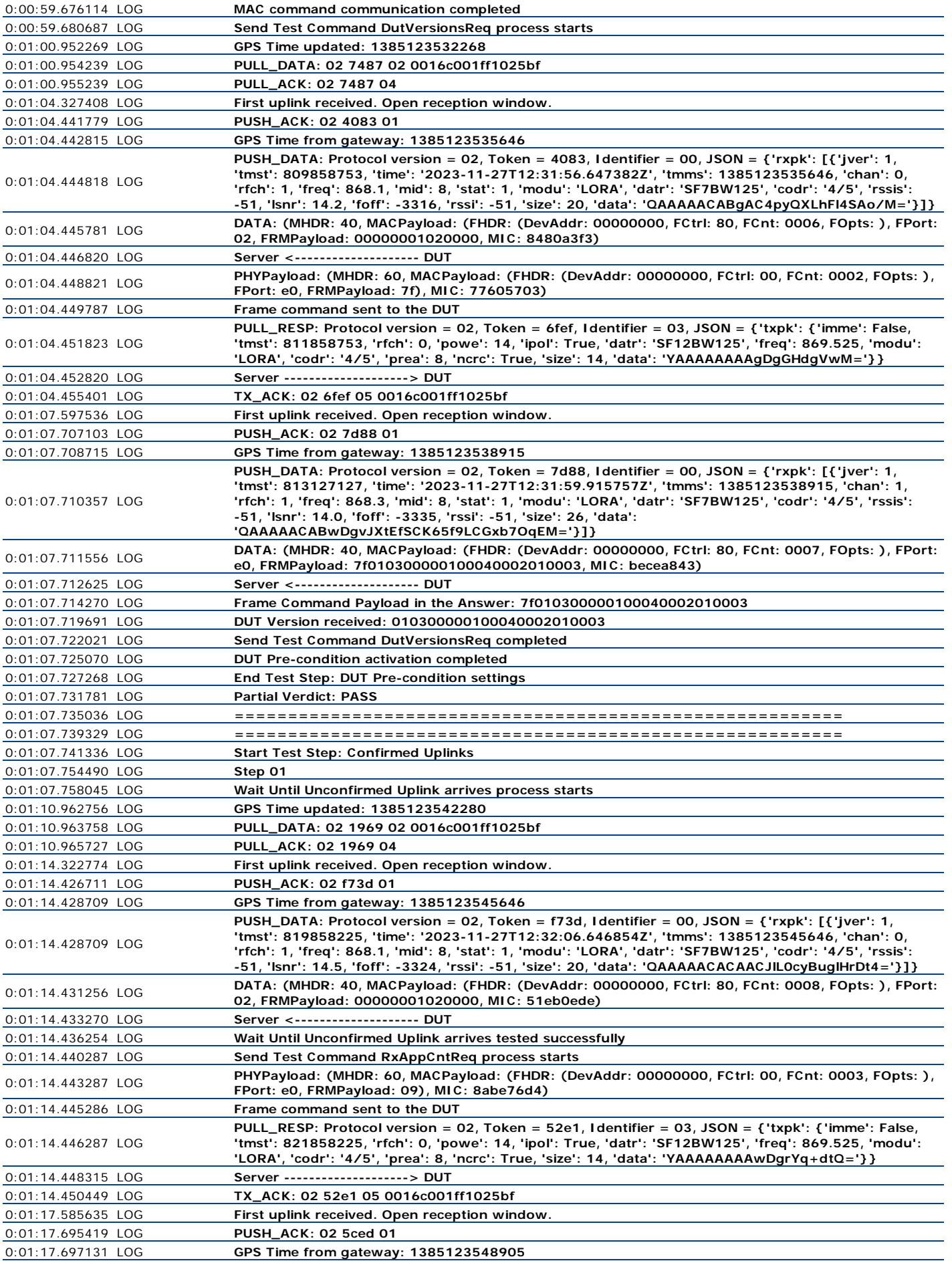

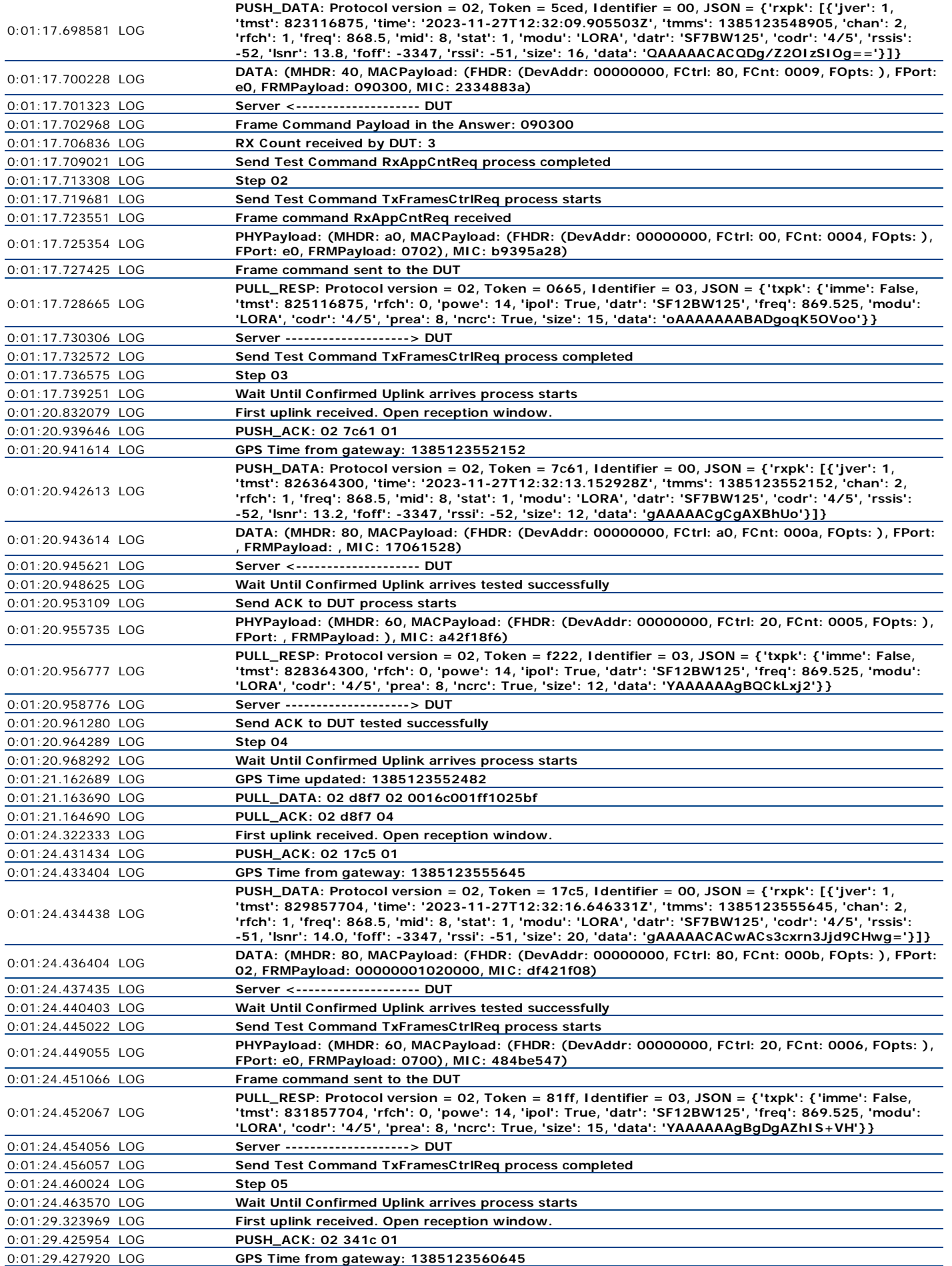

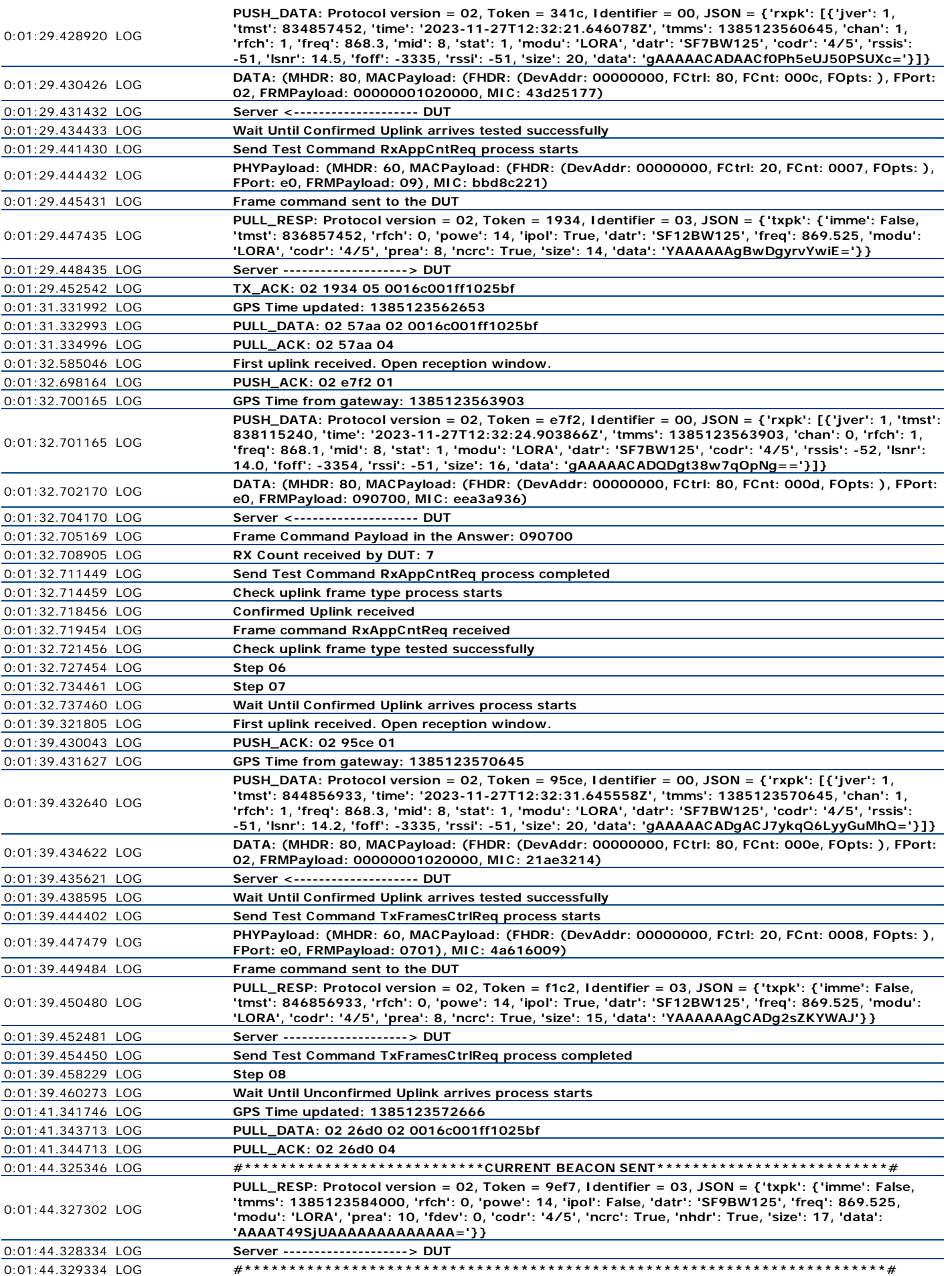

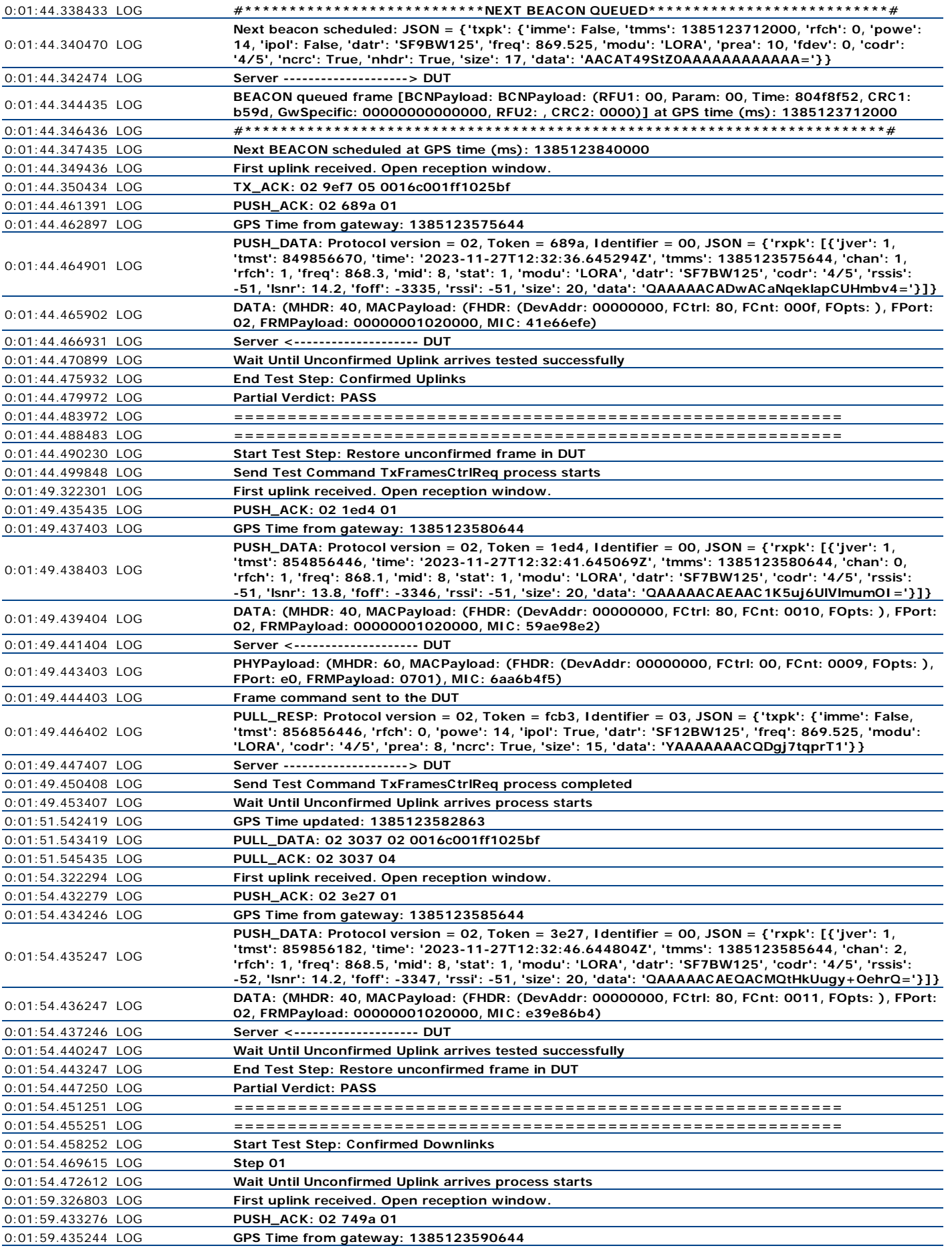

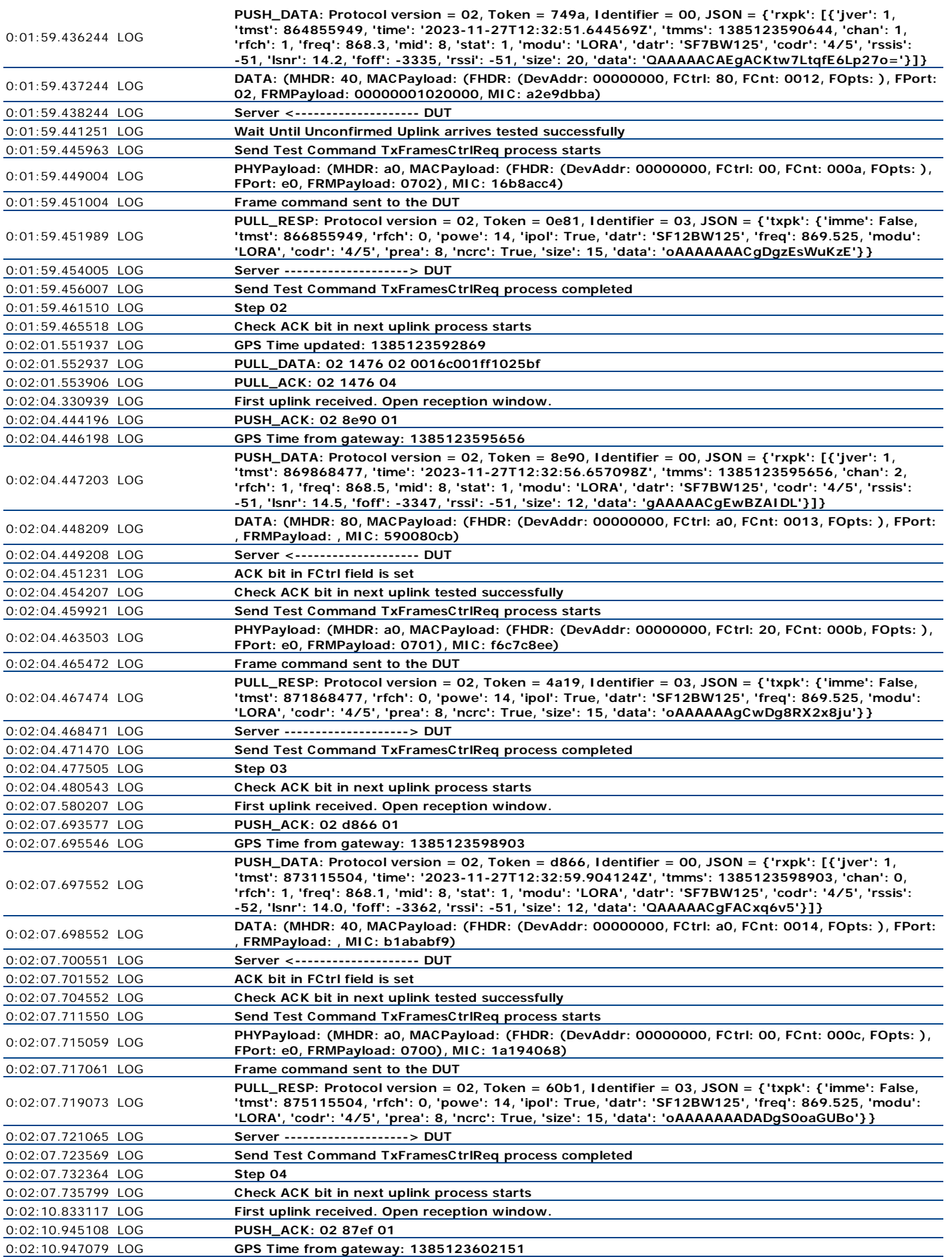

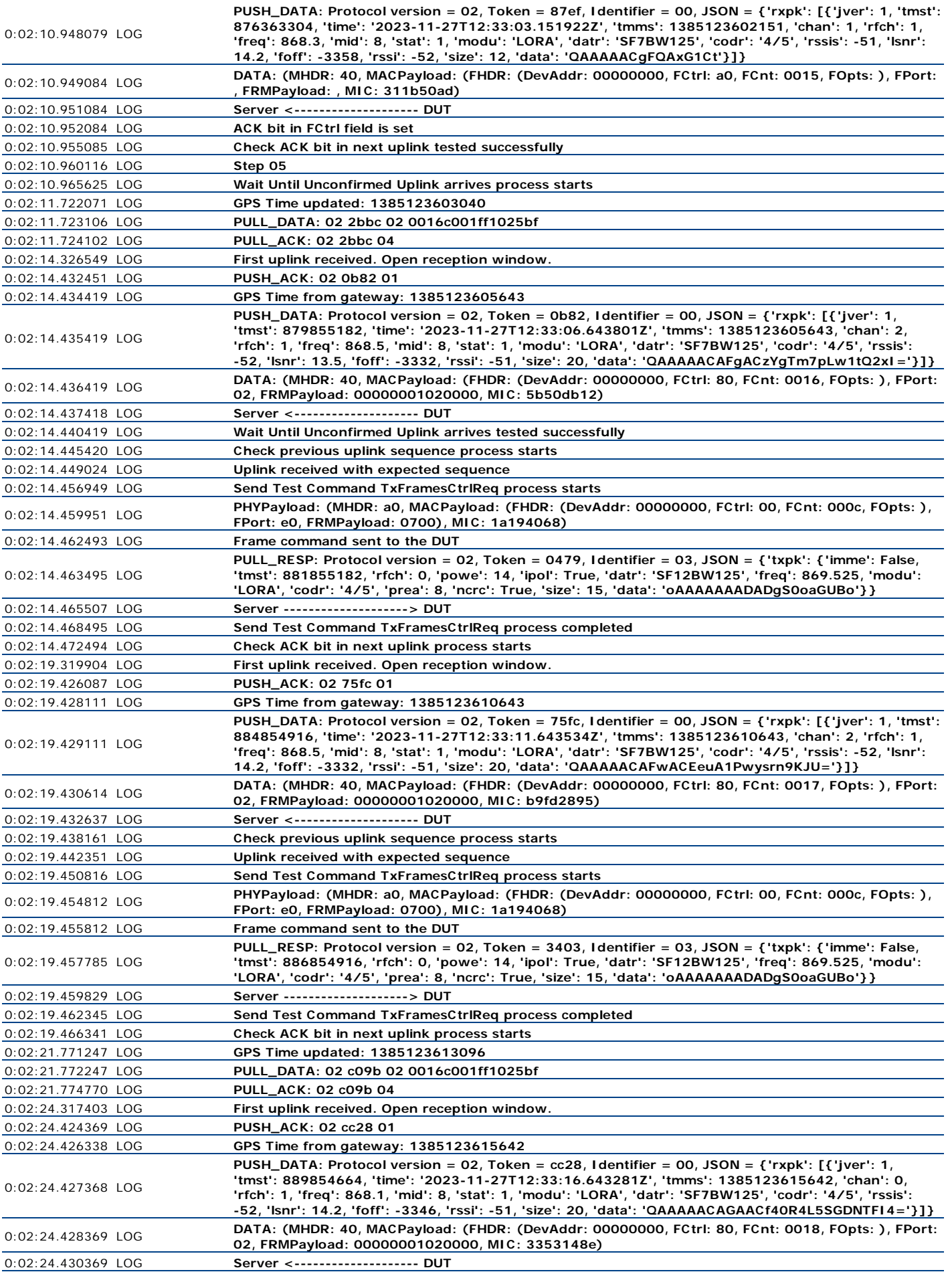

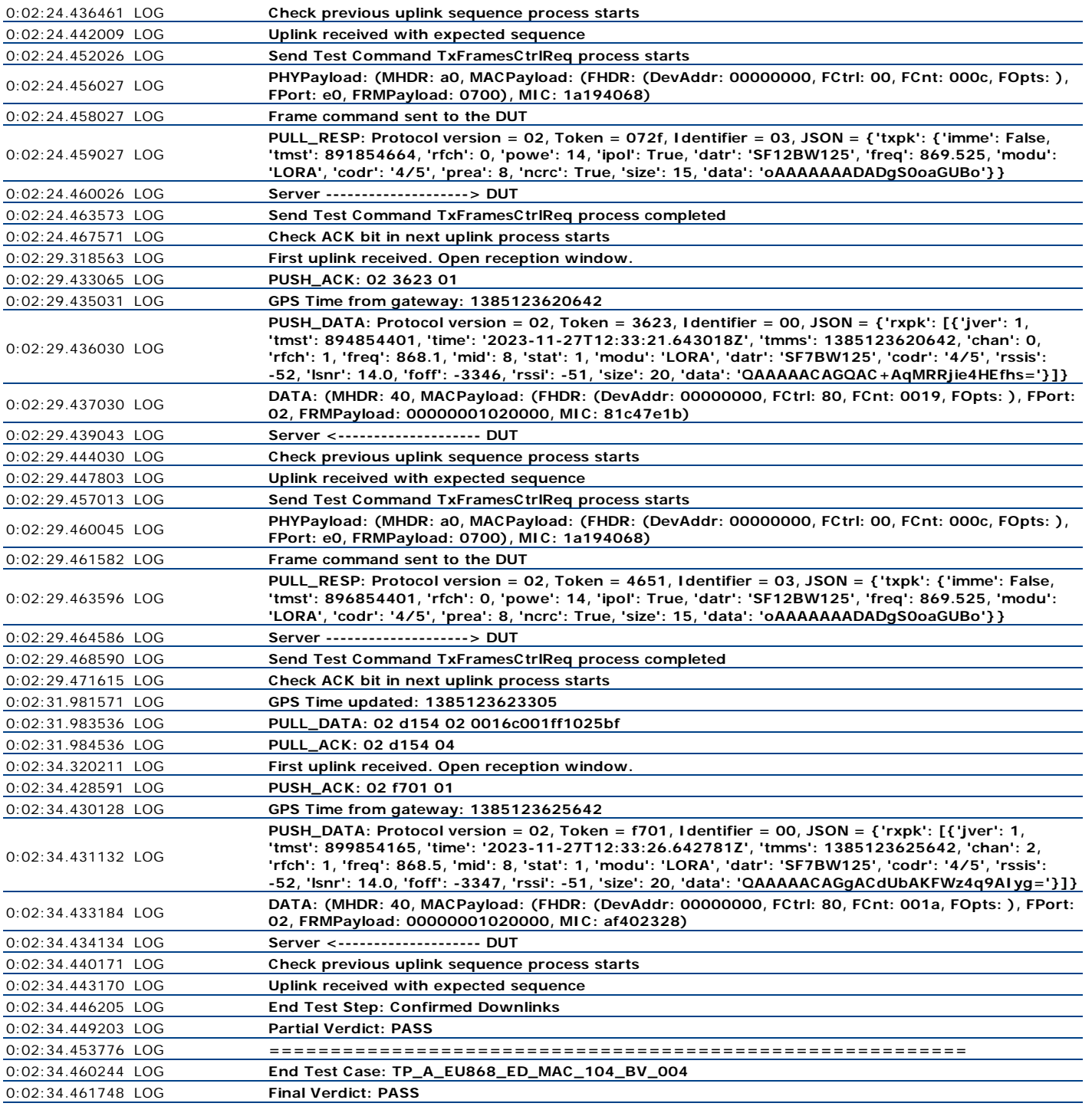

Verification code: f155de37042a6ef29f8946e902d80a24